## DDMC1F

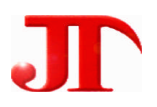

201

Email:webmaster@jtplc.com

 $\mathbf{r}$ 

http://www.jtplc.com

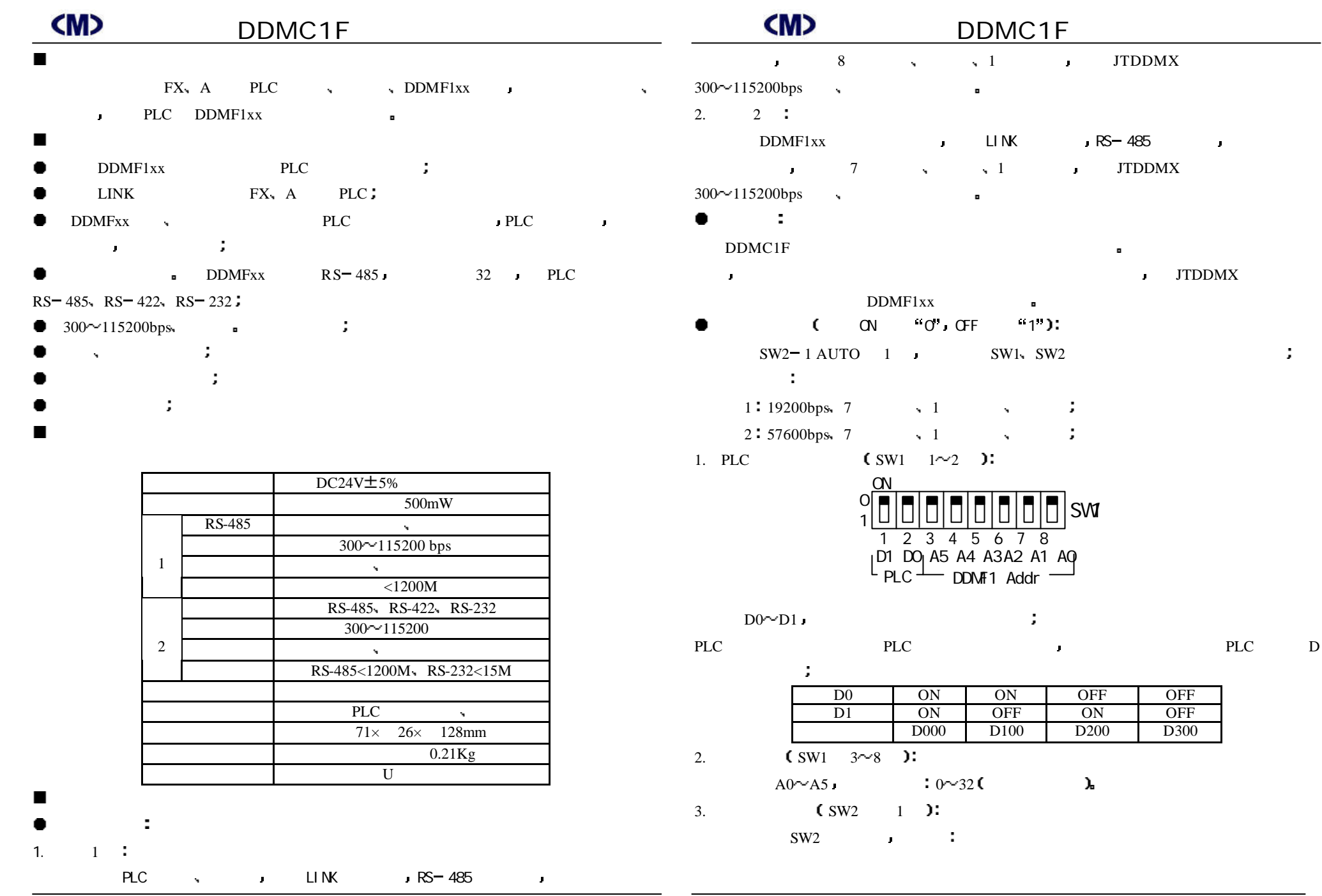

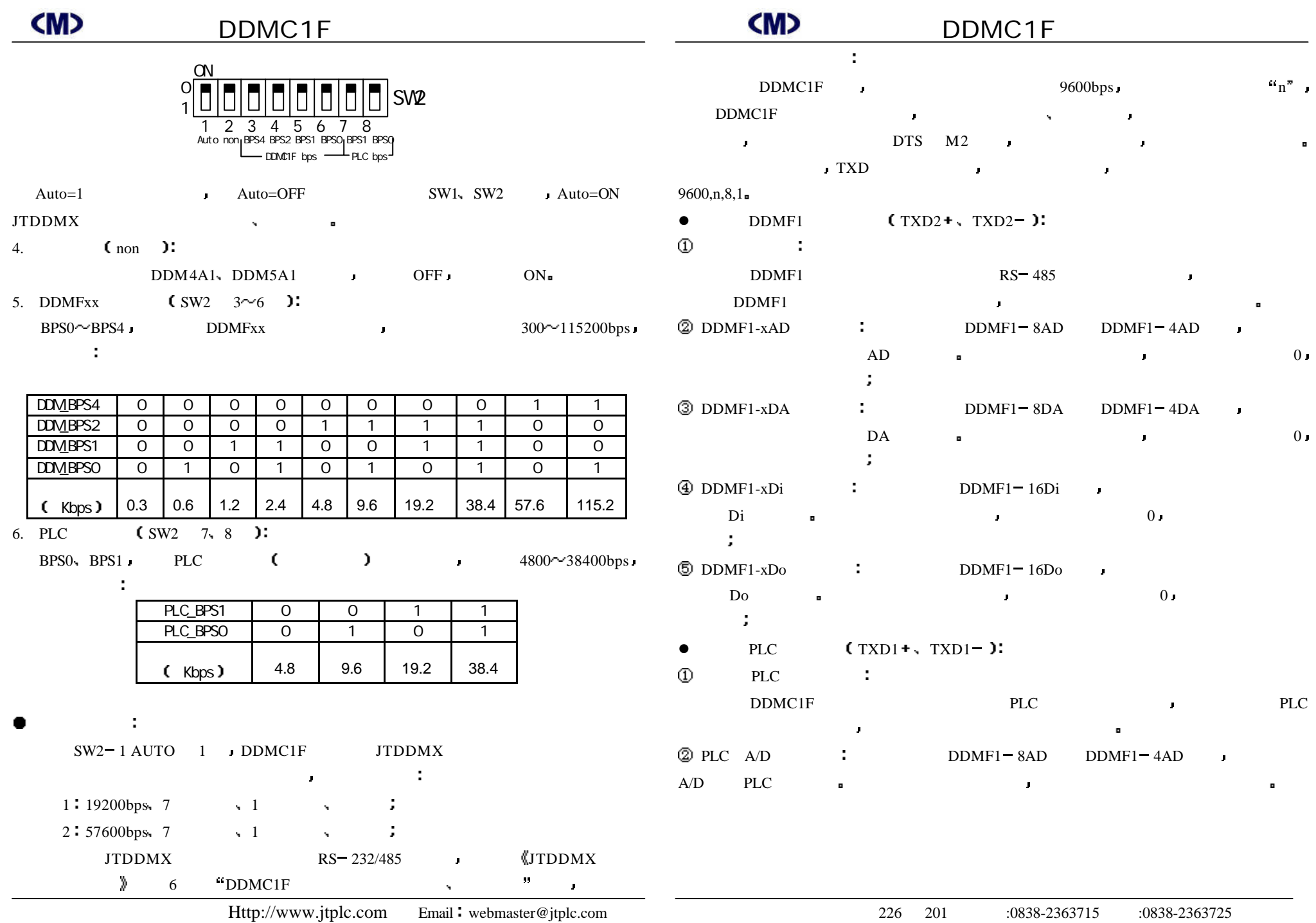

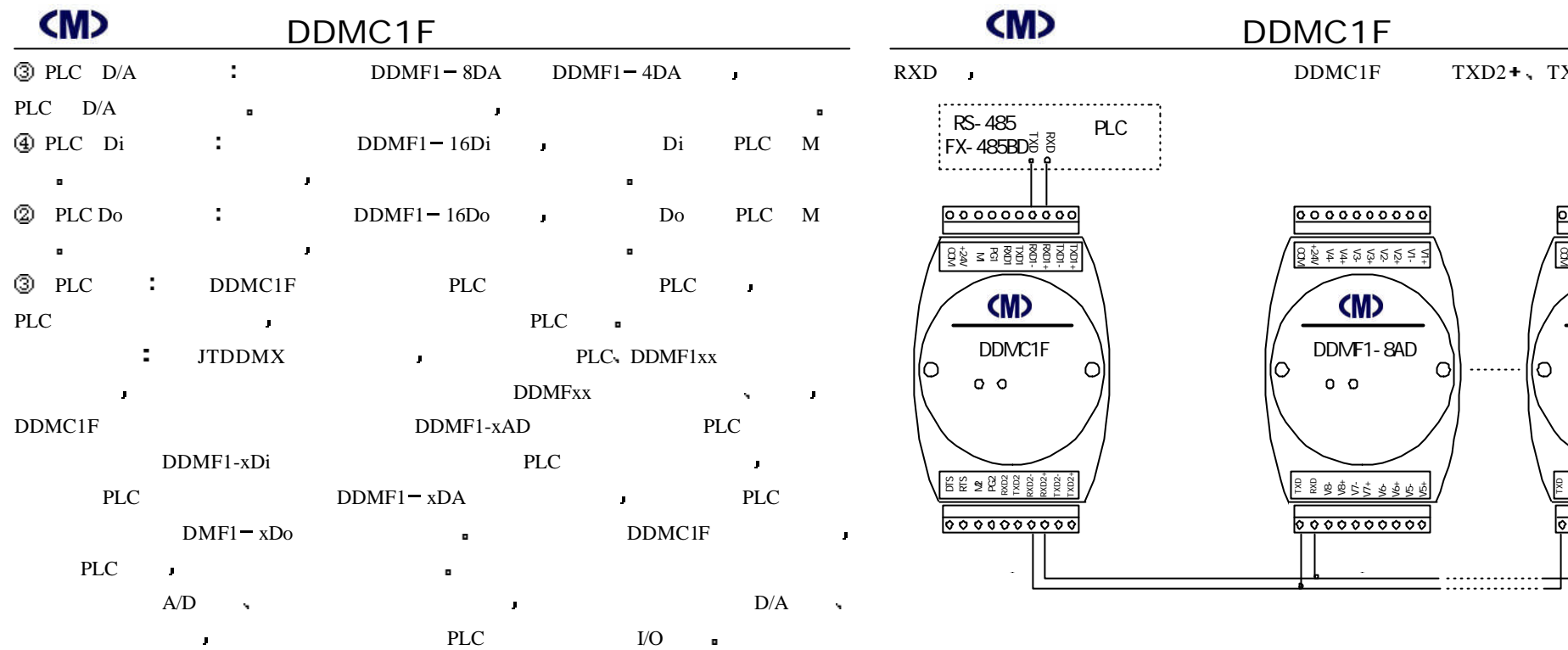

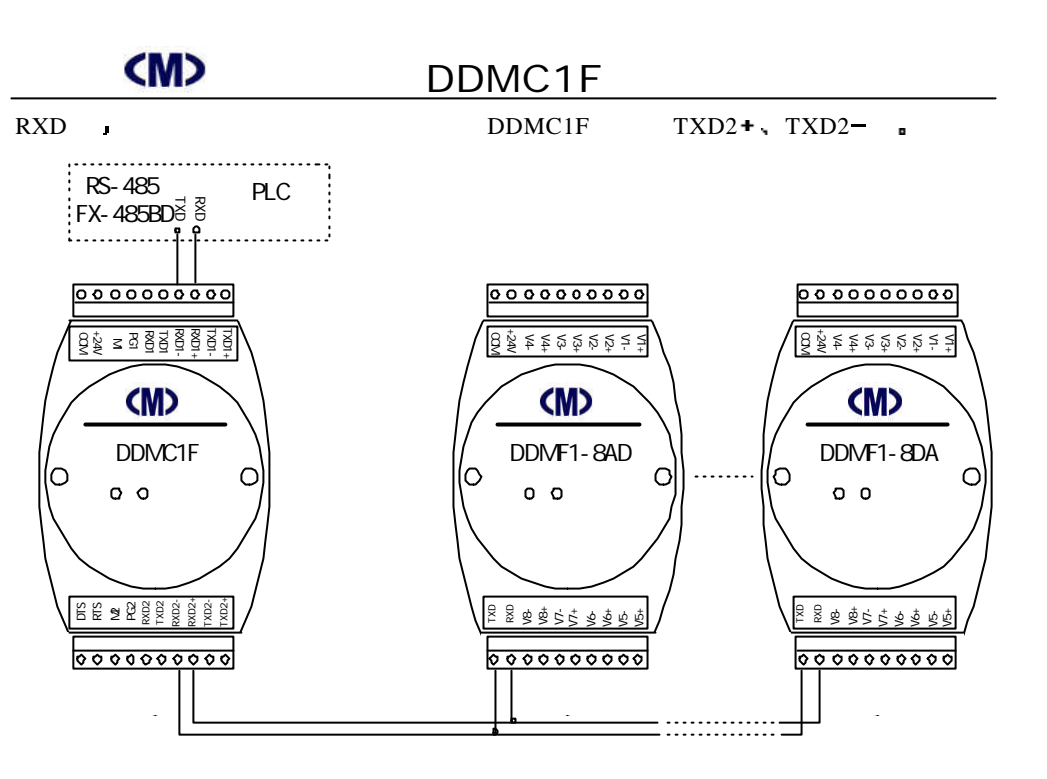

.

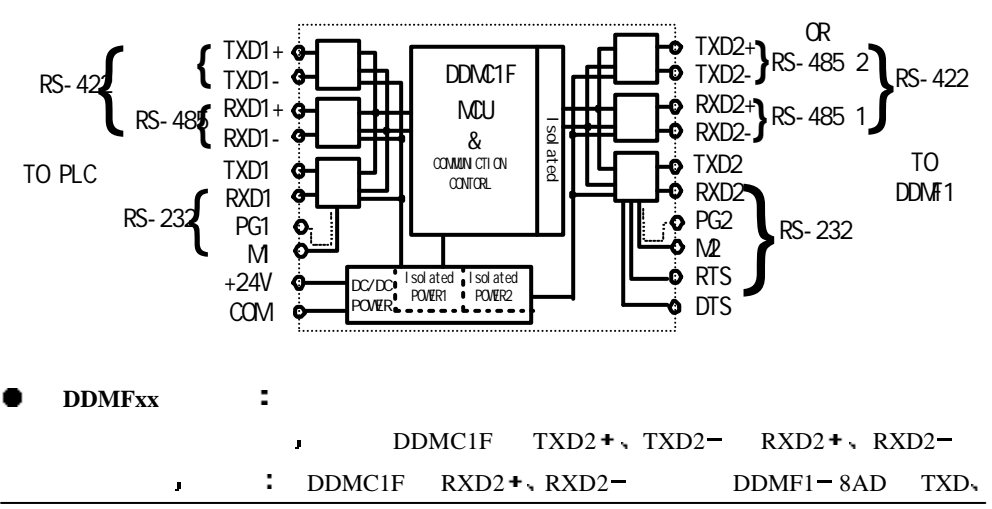

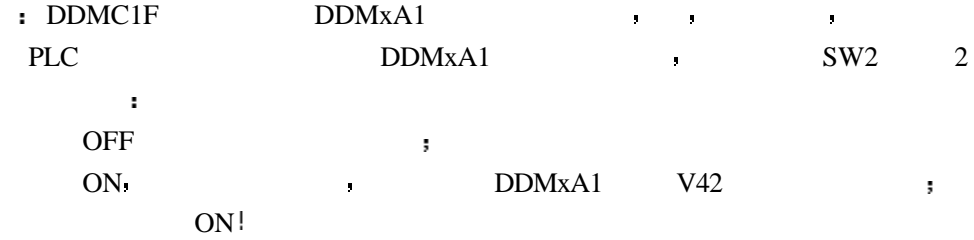